# **SIEMENS**

## **Anwendung Create MyConfig (NC-CMC)**

### **Ziele**

Sie lernen die Engineering Software Create MyConfig (CMC) kennen. Diese Software unterstützt Maschinenhersteller einerseits im Service und bei der Inbetriebnahme von Einzelmaschinen als auch bei der automatisierten Inbetriebnahme und der automatisierten Hochrüstung von modularen Maschinen bei Endkunden. Vorzugsweise wird die Steuerung 840D sl unterstützt. Schrittweise wird der Funktionsumfang auf die 828D erweitert.

Zur Engineering Software CMC gehören mehrere Komponenten, deren Funktionsinhalt, Handhabung und Einsatzmöglichkeiten in diesem Kurs vermittelt werden.

Nach dem Besuch des Kurses können Sie ein CMC-Projekt erstellen und daraus ein konfigurierbares Paket generieren, dass interaktiv oder automatisiert an die jeweilige Ausprägung der modularen Maschine angepasst wird und diese mit allen notwendigen Daten versorgt. Damit werden die Arbeitsgänge bei der Produktion oder Hochrüstung von Maschinen schneller, sicherer und einfacher ausgeführt.

### **Zielgruppe**

Inbetriebsetzer Projektierer **Servicepersonal** 

#### **Inhalte**

Überblick Engineering Software Create MyConfig Anwendungsbereiche, Grundlagen und Struktur zu Create MyConfig Präsentation der Komponenten des CMC - Diff, Expert, Topo und Shield Praktische Übungen mit Diff - Analyse, Vergleich und Änderung von SINUMERIK-Archiven Zuordnung von SINAMICS Antriebsdaten zu Driveobjekten mit Unterstützung von Topo bei unterschiedlichen Maschinenkonfigurationen und SINAMICS-Topologien Praktische Übung mit Expert zur Erstellung eines konfigurierbaren CMC-Pakets Praktische Übung mit Topo zur Erstellung einer Vergleichs- oder Vorgabetopologie zur Inbetriebnahme des SINAMICS Abarbeitung eines Pakets am Trainingsgerät einer 840D sl

#### **Teilnahmevoraussetzung**

Grundkenntnisse der Automatisierungstechnik Kenntnisse der SINUMERIK 840D sl einschließlich SINAMICS

#### **Hinweise**

Kenntnisse der Datenhaltung der SINUMERIK und des SINAMICS sind erforderlich.

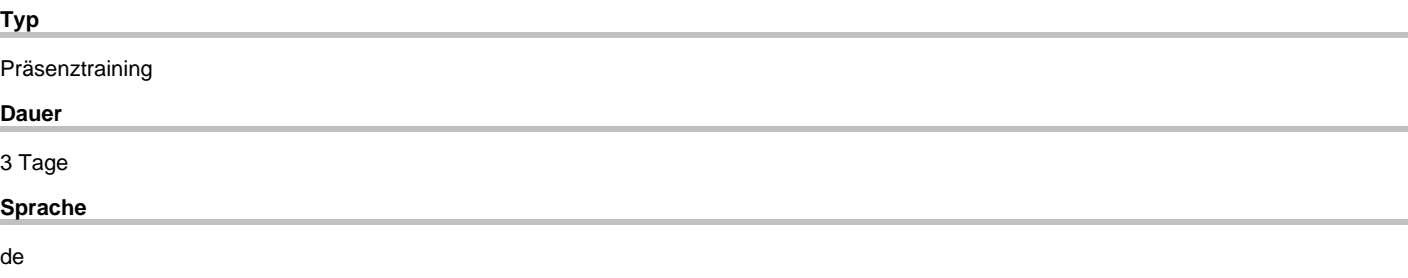

copyright by Siemens AG 2020